AMSC/CMSC 466 Dr. Wolfe ASSIGNMENT #1 Due September 20, 2011

1. What do each of these MATLAB programs do? What are the last two values of  $x$ printed? What is the final value of  $n$ ? Do not hand in any output. Just explain the results.

$$
x = 1; n = 0
$$
, while  $1 + x > 1, x = x/2, n = n + 1$ , pause(.02), end  
\n $x = 1; n = 0$ , while  $x + x > x, x = 2 * x, n = n + 1$ , pause(.02), end  
\n $x = 1; n = 0$ , while  $x + x > x, x = x/2, n = n + 1$ , pause(.02), end

2. Using four digit arithmetic, add the following numbers, first in ascending order (from smallest to largest) and then in descending order. In doing so round off the partial sums to four significant figures. Compare your results with the correct sum  $x = 0.107101023$  E5.  $(En = 10^n.)$ 

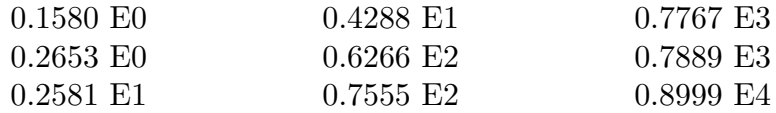

3. In IEEE single precision floating-point arithmetic a non-zero machine number  $x$  is represented as

$$
x=\pm 1.a_1a_2\ldots a_{23}\cdot 2^e
$$

where  $a_i = 0$  or 1 and  $-126 \le e \le 127$ . Find the largest integer n such that n! can be exactly represented as a machine number.

4. Suppose a computer carries three decimal digits and rounds. If  $x$  and  $y$  are machine numbers, define the machine version of addition  $x \oplus y$  to be the result of adding x and y and rounding to three digits. For example

$$
49.3 \oplus 57.4 = 107.
$$

Define machine multiplication  $x \otimes y$  similarly. For example,

$$
1.23 \otimes 4.86 = 5.98.
$$

Constuct examples to show that, in general, the following statements are not true:

(a)  $(x \oplus y) \oplus z = x \oplus (y \oplus z),$ (b)  $(x \otimes y) \otimes z = x \otimes (y \otimes z),$ (c)  $x \otimes (y \oplus z) = (x \otimes y) \oplus (x \otimes z).$ 

5. Ex.1, p.62, Atkinson & Han.

6. Let

$$
f(x) = \frac{\ln(1+x) - \sin x - \cos x + 1}{x^3}.
$$

Use MATLAB to compute  $f(x)$  for  $x = 10^{-m}$ ,  $m = 1, 2, \dots, 12$ . According to the theory what is  $\lim_{x\to 0} f(x)$ ? For x near zero what is a better way to compute  $f(x)$ ? (Hint: Use Taylor's theorem on the numerator.)

7. Write a program to compute the first 60 terms in the sequence given by the difference equation

$$
x_{k+1} = 2.25x_k - 0.5x_{k-1}
$$
\n<sup>(1)</sup>

with the starting values

$$
x_1 = \frac{1}{3}
$$
 and  $x_2 = \frac{1}{12}$ .

Make a plot of  $\log_2 x_k$  ( $\log_2 2$  in MATLAB) as a function of k. The exact solution of (1) is given by

$$
x_k = \frac{4^{1-k}}{3}
$$

which decreases monotonically as  $k$  increases. Does your graph confirm this theoretically expected behavior? Can you explain the results? (Hint: Find the general solution of (1). To do this, look for solutions of the form  $x_k = \alpha^k$  and observe that (1) is <u>linear</u>.)

8. The power series for  $\sin x$  is

$$
\sin x = x - \frac{x^3}{3!} + \frac{x^5}{5!} - \frac{x^7}{7!} + \cdots
$$

This MATLAB function uses the series to compute  $\sin x$ .

function  $s =$  powersin  $(x)$  $\%$  POWERSIN. Power series for  $sin(x)$ .  $\%$  POWERSIN(x) tries to compute  $sin(x)$ % from a power series.  $s = 0;$  $t = x;$  $n=1;$ while  $s + t \sim = s$ ;  $s = s + t;$  $t = -x. \wedge 2/((n+1)*(n+2)).$ \* t;  $n = n + 2$ ;

end

What causes the "while" loop to terminate? Answer the following questions for  $x =$  $\pi/2$ ,  $11\pi/2$ ,  $21\pi/2$ , and  $31\pi/2$ .

How accurate is the computed result?

How many terms are required?

What is the largest term in the series?

What do you conclude about the use of floating-point arithmetic and power series to evaluate functions?